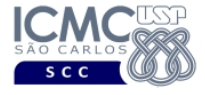

UNIVERSIDADE DE SÃO PAULO INSTITUTO DE CIÊNCIAS MATEMÁTICAS E DE COMPUTAÇÃO Departamento de Ciências de Computação

# SCC-5809 - Capítulo 5 Perceptron Multicamadas

João Luís Garcia Rosa<sup>1</sup>

<sup>1</sup>SCC-ICMC-USP - <joaoluis@icmc.usp.br>

2011

João Luís G. Rosa c [2011 - SCC-5809: Redes Neurais](#page-86-0) 1/89

<span id="page-0-0"></span>**A BIX A BIX BIZ YOU OF** 

## Sumário

- **[Introdução](#page-2-0)** 
	- [O Perceptron de camada única](#page-2-0)
	- [O Perceptron Multicamadas](#page-5-0)
	- 2 *[Back-propagation](#page-13-0)* (BP)
		- [Algoritmo LMS](#page-13-0)
		- **•** [Gradientes](#page-29-0)
		- [Função de Ativação](#page-42-0)
- MLP<sub>S</sub>
	- [XOR](#page-54-0)
	- [Generalização](#page-63-0)
	- [Aproximação de Funções](#page-68-0)
	- [Validação](#page-73-0)
- 
- **[Convolução](#page-76-0)**
- **[Redes Convolucionais](#page-76-0)**

**KEXKEX EE ORG** 

## Sumário

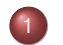

- **[Introdução](#page-2-0)** 
	- [O Perceptron de camada única](#page-2-0)
	- **[O Perceptron Multicamadas](#page-5-0)**
- 2 *[Back-propagation](#page-13-0)* (BP)
	- [Algoritmo LMS](#page-13-0)
	- **•** [Gradientes](#page-29-0)
	- [Função de Ativação](#page-42-0)
- **[MLPs](#page-54-0)** 
	- [XOR](#page-54-0)
	- **[Generalização](#page-63-0)**
	- [Aproximação de Funções](#page-68-0)
	- [Validação](#page-73-0)
	- **[Convolução](#page-76-0)** 
		- **[Redes Convolucionais](#page-76-0)**

<span id="page-2-0"></span>**KEXKEX ELEMAN** 

(ロ) (伊)

## O perceptron

- Como já visto, o primeiro modelo matemático do neurônio foi proposto por McCulloch & Pitts em 1943 [\[3\]](#page-87-0).
- Mais tarde em 1957, Rosenblatt [\[5\]](#page-88-0) criou o modelo do perceptron.
- Um perceptron modela um neurônio tomando uma soma ponderada de suas entradas e enviando a saída 1 (*spike*) se esta soma é maior que um determinado limiar de ativação.
- O perceptron, com função de ativação linear, pode ser modelado como um discriminador linear:
	- dados 2 pontos, uma reta é capaz de discriminar esses 2 pontos,
	- para algumas configurações de *m* pontos, uma reta é capaz de separar estes pontos em 2 classes.

## Limitações do perceptron de camada única

- O perceptron é uma rede *feedforward* (não recorrente) de uma única camada.
- O perceptron só é capaz de aprender a solução de problemas linearmente separáveis.
- O algoritmo de aprendizagem do perceptron (regra delta) não funciona com redes de mais de uma camada.

K ロ ▶ K 何 ▶ K ヨ ▶ K ヨ ▶ (ヨ)님 (9) Q Q

## Sumário

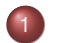

#### **[Introdução](#page-2-0)**

- [O Perceptron de camada única](#page-2-0)
- [O Perceptron Multicamadas](#page-5-0)
- 2 *[Back-propagation](#page-13-0)* (BP)
	- [Algoritmo LMS](#page-13-0)
	- **•** [Gradientes](#page-29-0)
	- [Função de Ativação](#page-42-0)
- **[MLPs](#page-54-0)** 
	- [XOR](#page-54-0)
	- **[Generalização](#page-63-0)**
	- [Aproximação de Funções](#page-68-0)
	- [Validação](#page-73-0)
	- **[Convolução](#page-76-0)** 
		- **[Redes Convolucionais](#page-76-0)**

<span id="page-5-0"></span>**KEXKEX ELEMAN** 

 $($   $\Box$   $>$   $($  $\Box$  $>$   $)$ 

## Mais camadas

- Redes Neurais alimentadas à frente com múltiplas camadas:
	- Um conjunto de unidades sensoriais (nós fonte): *camada de entrada*.
	- Uma ou mais *camadas escondidas* de nós computacionais.
	- Uma *camada de saída* de nós computacionais.
	- O sinal de entrada se propaga através da rede numa direção às frente, camada por camada.
	- **.** Essas redes são conhecidas como perceptrons multicamadas (MLP), uma generalização do perceptron de camada única.

## Perceptrons Multicamadas

- MLP têm sido aplicados com sucesso para resolver diversos e difíceis problemas.
- Treinados de forma supervisionada
- Algoritmo muito popular: *error back-propagation* [\[1,](#page-87-1) [6\]](#page-88-1), baseado na regra de aprendizado de correção de erro:
	- Generalização do algoritmo do filtro adaptativo: LMS.
	- Duas fases: um passo à frente e um passo para trás.
	- No passo à frente, um padrão de atividade (vetor de entrada) é aplicado aos nós sensoriais da rede e seu efeito é propagado através da rede camada por camada.
	- Por fim, um conjunto de saídas é produzido como resposta real da rede.

#### Perceptrons Multicamadas

#### BP:

- Durante o passo à frente, os pesos sinápticos são *fixos*.
- Durante o passo para trás, os pesos sinápticos são *ajustados* de acordo com uma regra de correção de erro.
- Especificamente, a resposta real é subtraída da resposta desejada para produzir um *sinal de erro*.
- Este sinal de erro é propagado de volta através da rede, em sentido contrário aos estímulos.
- Os pesos são ajustados para fazer a resposta real se aproximar da resposta desejada, de uma forma estatística.

## Características do MLP

- Características do MLP:
	- <sup>1</sup> O modelo de cada neurônio da rede inclui uma *função de ativação não-linear*, a não-linearidade sigmoidal definida pela função logística:

$$
y_j = \frac{1}{1 + \exp(-v_j)}\tag{1}
$$

onde *v<sup>j</sup>* é o campo local induzido (isto é, a soma ponderada das entradas mais o *bias*) do neurônio *j* e *y<sup>j</sup>* é a saída.

- <sup>2</sup> A rede contém uma ou mais camadas de *neurônios escondidos*, que não são parte da entrada nem da saída.
- <sup>3</sup> A rede exibe um alto grau de *conectividade*, determinado pelas sinapses.

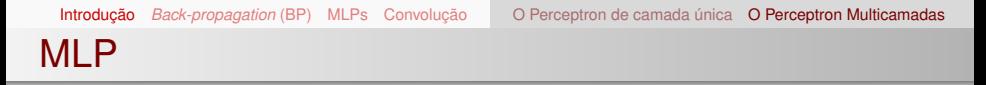

- A figura [6](#page-10-0) abaixo [\[2\]](#page-87-2) mostra um grafo arquitetural de um perceptron multi-camadas com duas camadas escondidas e uma camada de saída.
- Esta rede é *totalmente conectada*.

<span id="page-10-0"></span>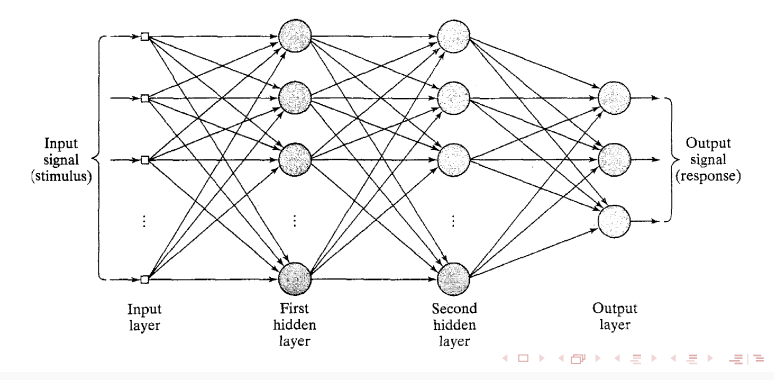

[Introdução](#page-2-0) *[Back-propagation](#page-13-0)* (BP) [MLPs](#page-54-0) [Convolução](#page-76-0) [O Perceptron de camada única](#page-2-0) [O Perceptron Multicamadas](#page-5-0) MLP

- A figura [7](#page-11-0) abaixo [\[2\]](#page-87-2) mostra uma porção de um MLP. Dois tipos de sinais são identificados:
	- <sup>1</sup> *Sinais de função*: sinal de entrada (estímulo) que chega na entrada, propaga-se para frente (neurônio por neurônio) através da rede e emerge na saída da rede como um sinal de saída. Também conhecido como *sinais de entrada*.
	- <sup>2</sup> *Sinais de erro*: origina em um neurônio de saída da rede e propaga-se de volta (camada por camada) através da rede.

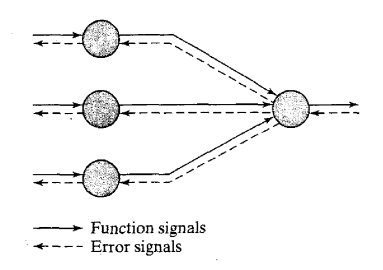

<span id="page-11-0"></span>**KEXKEX ELEMAN** 

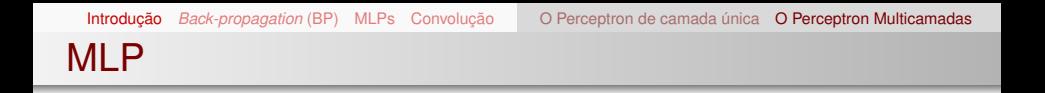

- Cada neurônio escondido ou de saída de um MLP realiza duas computações:
	- <sup>1</sup> Sinal de função que aparece na saída de um neurônio, expresso como um função não-linear contínua do sinal de entrada e pesos associados.
	- <sup>2</sup> Estimativa do vetor gradiente (isto é, os gradientes da superfície de erro com respeito aos pesos conectados às entradas de um neurônio), necessária para o passo para trás através da rede.

4 ロ ト ィ *ロ* ト

# Sumário

- **[Introdução](#page-2-0)** 
	- [O Perceptron de camada única](#page-2-0)
	- [O Perceptron Multicamadas](#page-5-0)
	- 2 *[Back-propagation](#page-13-0)* (BP)
		- [Algoritmo LMS](#page-13-0)
		- **•** [Gradientes](#page-29-0)
		- [Função de Ativação](#page-42-0)
- [MLPs](#page-54-0)
	- [XOR](#page-54-0)
	- **[Generalização](#page-63-0)**
	- [Aproximação de Funções](#page-68-0)
	- [Validação](#page-73-0)
	- **[Convolução](#page-76-0)** 
		- **[Redes Convolucionais](#page-76-0)**

<span id="page-13-0"></span>**KEXKEX EE ORG** 

## Algoritmo de aprendizagem LMS

- Algoritmo de aprendizagem usado por perceptrons de uma única camada.
- LMS = *Least-Mean-Square*.
- Seja um conjunto de treinamento composto de *l* padrões de entrada/saída desejada.
- Como a rede tem *m* unidades de entrada *x* e *n* unidades de saída desejada *d*, cada um dos *l* padrões é do tipo:

$$
\left((x_1,...,x_m),(d_1,...,d_n)\right)
$$

- Uma vez que se apresenta à rede os *l* padrões de treinamento, pode-se obter uma medida do erro produzido pela rede.
- O erro é função:
	- de cada padrão, e
	- do erro produzido em cada unidade de saída, quando cada padrão é apresentado. K ロ ▶ K 何 ▶ K ヨ ▶ K ヨ ▶ [코] ≥ 10 Q Q

## Treinamento Supervisionado: Regra delta

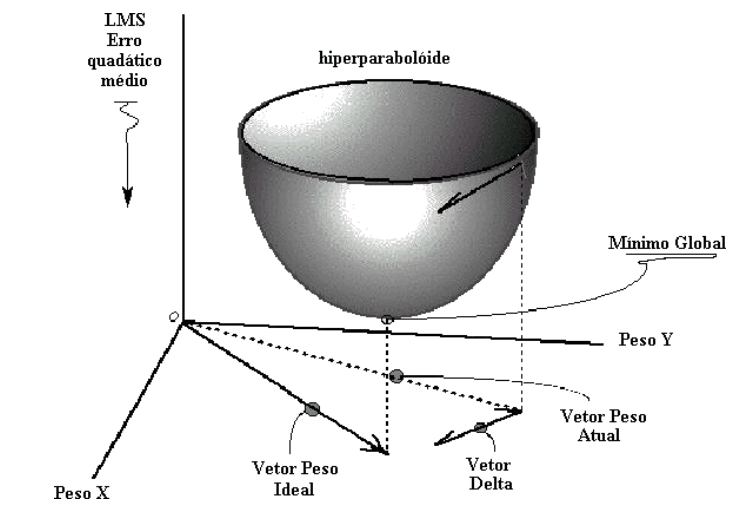

Figure: A direção do gradiente negativo é a de descida mais íngreme (*steepest descent*). KID KAR KE KE KE E DAG

João Luís G. Rosa c [2011 - SCC-5809: Redes Neurais](#page-0-0) 16/89

## Algoritmo de aprendizagem LMS

 $\bullet$  Se...

- a rede aprende perfeitamente os padrões de treinamento, e
- os padrões de treinamento refletem perfeitamente a tarefa que se quer aprender
- Então...
	- após o treinamento, o erro será zero.
- A principal causa do erro vem das diferenças entre saída real e saída desejada, que decorre da saída produzida por pesos (e *biases*) incorretos.
- Aprender significa achar os pesos que tornem mínimo o erro.

#### Algoritmo de aprendizagem LMS

 $\bullet$  O erro total  $\xi$  após o treinamento é:

$$
\xi(w) = \sum_{p=1}^{l} \xi_p \tag{2}
$$

onde ξ*<sup>p</sup>* é o erro produzido quando o *p*-ésimo padrão de treinamento é apresentado à rede.

O erro ξ*<sup>p</sup>* pode ser medido de várias maneiras, mas a medida mais usada é o *erro quadrático médio*:

$$
\xi_p = \frac{1}{2} \sum_{k=1}^n (d_k - y_k)^2 \tag{3}
$$

K ロ ▶ K 何 ▶ K ヨ ▶ K ヨ ▶ (ヨ)님 (9) Q Q

## *Back-propagation*

- A dificuldade de aplicar a regra delta: como calcular o erro para uma unidade da camada escondida?
- Solução: (*Error*) *Back-propagation* ⇒ Generalização da regra delta.
- *Back-propagation* é um algoritmo supervisionado, que requer duas fases:
	- propagação da ativação, e
	- retropropagação do erro.
- permite calcular o erro baseado só em informação local: disponível nos pesos e unidades próximas ao peso que está sendo modificado (como no SNC).

## *Error Back-propagation*

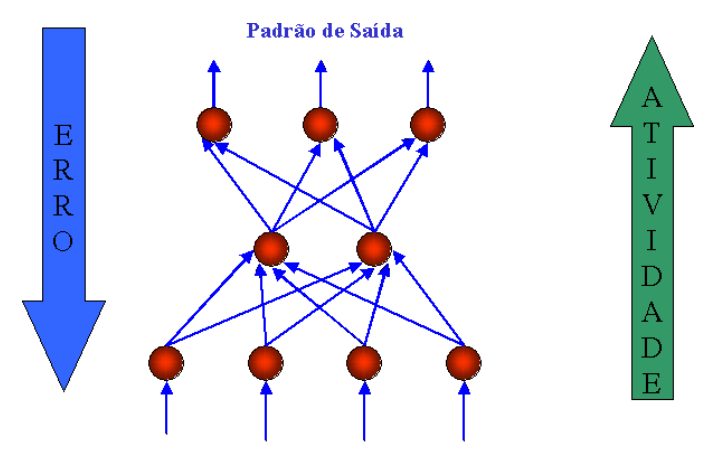

Padrão de Entrada

K ロ ▶ K 何 ▶ K ヨ ▶ K ヨ ▶ (ヨ)님 (0) Q Q

## Gradiente [\[4\]](#page-88-2)

**•** Gradiente:

$$
\nabla f(x, y) = \left(\frac{\partial}{\partial x} f(x, y), \frac{\partial}{\partial y} f(x, y)\right) \tag{4}
$$

Derivada direcional:

$$
D_{u}f(x, y) = \nabla f(x, y). \mathbf{u} = \parallel \nabla f(x, y) \parallel \parallel \mathbf{u} \parallel \parallel \cos \gamma \parallel
$$
 (5)

$$
D_{u}f(x,y) = || \nabla f(x,y) || || \cos \gamma || \qquad (6)
$$

 $\bullet$   $D_{\mu}f(x, y)$  é a taxa de variação de  $f(x, y)$  na direção definida por **u**.

$$
\begin{array}{c}\nabla f(x, y) \\
\downarrow \\
P(x, y)\n\end{array}
$$

## Gradiente [\[4\]](#page-88-2)

- **Teorema do gradiente**: Seja *f* uma função de duas variáveis diferenciável no ponto *P*(*x*, *y*).
	- **●** O máximo de  $D_{\mu}f(x, y)$  em  $P(x, y)$  é  $\|\nabla f(x, y)\|$ .
	- O máximo da taxa de crescimento de *f*(*x*, *y*) em *P*(*x*, *y*) ocorre na direção de ∇*f*(*x*, *y*).
- *Corolário*: Seja *f* uma função de duas variáveis, diferenciável no ponto *P*(*x*, *y*).
	- **•** O mínimo de  $D<sub>u</sub>f(x, y)$  em  $P(x, y)$  é −  $\|\nabla f(x, y)\|$ .
	- $\bullet$  O máximo da taxa de decrescimento de  $f(x, y)$  em  $P(x, y)$ ocorre na direção de −∇*f*(*x*, *y*).

## Gradiente [\[4\]](#page-88-2)

Método do Gradiente Descendente (GD):

$$
\Delta w_{ij} = -\eta \frac{\partial \xi_j}{\partial w_{ij}} \tag{7}
$$

Cada peso sináptico *i* do elemento processador *j* é atualizado proporcionalmente ao negativo da derivada parcial do erro deste processador com relação ao peso.

Logo

$$
\Delta w_{ij} = -\eta \frac{\partial \xi_j}{\partial w_{ij}} = -\eta \frac{\partial \xi_j}{\partial y_j} \frac{\partial y_j}{\partial w_{ij}}
$$
(8)

- Como  $\xi_j = \frac{1}{2}$  $\frac{1}{2} (d_j - y_j)^2, \, \frac{\partial \xi_j}{\partial y_j}$  $\frac{\partial \xi_j}{\partial y_j} = 2.\frac{1}{2}$  $\frac{1}{2}(d_j - y_j)$ .(-1).
- Como  $y_j = \sum x_iw_{ij} + \theta_j$ ,  $\frac{\partial y_j}{\partial w_j}$  $\frac{\partial y_j}{\partial w_{ij}} = x_j$
- $\bullet$  Assim,  $\Delta w_{ij} = -\eta x_i(d_i y_i)$

(ロ) (何) (日) (日) (日) 되는 990

## Energia do erro

O sinal de erro na saída do neurônio *j* na iteração *n* (isto é, apresentação do *n*-ésimo exemplo de treinamento) é definido por:

<span id="page-23-1"></span>
$$
e_j(n) = d_j(n) - y_j(n) \tag{9}
$$

- Define-se o valor instantâneo da energia do erro para o neurônio *j* como  $\frac{1}{2}e_j^2(n)$ .
- O valor instantâneo ξ(*n*) da energia do erro total é obtida somando <sup>1</sup> 2 *e* 2 *j* (*n*) de *todos os neurônios da camada de saída*:

<span id="page-23-0"></span>
$$
\xi(n) = \frac{1}{2} \sum_{j \in C} e_j^2(n) \tag{10}
$$

onde o conjunto *C* inclui todos os neurônios da camada de saída.

- Energia do erro
	- A *energia do erro quadrático médio* é obtida somando ξ(*n*) de todo *n* e normalizando em relação a *N*, o número total de padrões (exemplos) do conjunto de treinamento:

$$
\xi_{\text{av}} = \frac{1}{N} \sum_{n=1}^{N} \xi(n) \tag{11}
$$

- ξ(*n*), e portanto ξ*av* , é função de todos os parâmetros livres (pesos sinápticos e *biases*).
- ξ*av* representa a *função custo* como uma medida da performance do aprendizado.
- O objetivo é minimizar ξ*av* , sendo para isso, usada uma aproximação similar à adotada para a derivação do algoritmo LMS.

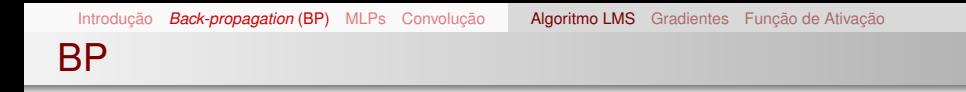

- Considera-se um método onde os pesos são atualizados numa base *padrão a padrão* até que uma **época** tenha acontecido, isto é, até que todo o conjunto de treinamento tenha sido apresentado à rede.
- Os ajustes aos pesos são feitos de acordo com os respectivos erros computados para *cada* padrão apresentado à rede.
- A média aritmética destas mudanças de peso é uma *estimativa* da mudança real resultante da modificação dos pesos baseada na minimização da função custo ξ*av* sobre todo o conjunto de treinamento.

## Campo local induzido

 $\bullet$  O campo local induzido  $v_i(n)$  produzido na entrada da função de ativação associada com o neurônio *j* é:

<span id="page-26-1"></span>
$$
v_j(n) = \sum_{i=0}^{m} w_{ji}(n) y_i(n)
$$
 (12)

onde *m* é o número total de entradas (excluindo o *bias*) aplicadas ao neurônio *j*.

- O peso sináptico *wj*<sup>0</sup> (correspondendo à entrada fixa  $y_0 = +1$ ) é igual ao *bias b<sub>i</sub>* aplicado ao neurônio *j*.
- Portanto o sinal de função *yj*(*n*) que aparece na saída do neurônio *j* na iteração *n* é

<span id="page-26-0"></span>
$$
y_j(n) = \varphi_j(v_j(n)) \tag{13}
$$

Similarmente ao algoritmo LMS, BP aplica uma correção ∆*wji*(*n*) ao peso sináptico *wji*(*n*) proporcional à derivada parcial ∂ξ(*n*)/∂*wji*(*n*). De acordo com a regra da cadeia, este gradiente pode ser expresso:

$$
\frac{\partial \xi(n)}{\partial w_{ji}(n)} = \frac{\partial \xi(n)}{\partial e_j(n)} \frac{\partial e_j(n)}{\partial y_j(n)} \frac{\partial y_j(n)}{\partial v_j(n)} \frac{\partial v_j(n)}{\partial w_{ji}(n)} \tag{14}
$$

- A derivada parcial ∂ξ(*n*)/∂*wji*(*n*) representa um *fator de sensibilidade*. que determina a direção da busca no espaço de pesos para o peso sináptico *wji*.
- Diferenciando ambos os lados da equação [10](#page-23-0) com respeito a *ej*(*n*):

<span id="page-27-1"></span><span id="page-27-0"></span>
$$
\frac{\partial \xi(n)}{\partial e_j(n)} = e_j(n) \tag{15}
$$

#### BP

Diferenciando ambos os lados da equação [9](#page-23-1) com respeito a *yj*(*n*):

$$
\frac{\partial e_j(n)}{\partial y_j(n)} = -1 \tag{16}
$$

Agora diferenciando a equação [13](#page-26-0) com respeito a *vj*(*n*):

<span id="page-28-2"></span>
$$
\frac{\partial y_j(n)}{\partial v_j(n)} = \varphi_j'(v_j(n)) \tag{17}
$$

Finalmente, diferenciando a equação [12](#page-26-1) com respeito a *wji*(*n*):

<span id="page-28-1"></span><span id="page-28-0"></span>
$$
\frac{\partial v_j(n)}{\partial w_{ji}(n)} = y_i(n) \tag{18}
$$

O uso das equações [15](#page-27-0) a [18](#page-28-0) em [14:](#page-27-1)

$$
\frac{\partial \xi(n)}{\partial w_{ji}(n)} = -e_j(n)\varphi'_j(v_j(n))y_i(n) \qquad (19)
$$

4 ロ ト ィ *ロ* ト

# Sumário

- **[Introdução](#page-2-0)** 
	- [O Perceptron de camada única](#page-2-0)
	- [O Perceptron Multicamadas](#page-5-0)
- 2 *[Back-propagation](#page-13-0)* (BP)
	- [Algoritmo LMS](#page-13-0)
	- **•** [Gradientes](#page-29-0)
	- [Função de Ativação](#page-42-0)
- [MLPs](#page-54-0)
	- [XOR](#page-54-0)
	- **[Generalização](#page-63-0)**
	- [Aproximação de Funções](#page-68-0)
	- [Validação](#page-73-0)
	- **[Convolução](#page-76-0)** 
		- **[Redes Convolucionais](#page-76-0)**

<span id="page-29-0"></span>**KEXKEX EE ORG** 

## Gradiente descendente

A correção ∆*wji*(*n*) aplicada a *wji*(*n*) é definida pela *regra delta*:

<span id="page-30-0"></span>
$$
\Delta w_{ji}(n) = -\eta \frac{\partial \xi(n)}{\partial w_{ji}(n)}
$$
 (20)

- O uso de sinal de menos justifica o **gradiente descendente** no espaço de pesos (isto é, a busca de uma direção para a mudança do peso que reduza o valor de ξ(*n*)).
- Assim, o uso das equações [19](#page-28-1) em [20:](#page-30-0)

<span id="page-30-2"></span><span id="page-30-1"></span>
$$
\Delta w_{ji}(n) = \eta \delta_j(n) y_i(n) \qquad (21)
$$

onde o *gradiente local* δ*j*(*n*) é definido por

$$
\delta_j(n) = -\frac{\partial \xi(n)}{\partial v_j(n)} = \frac{\partial \xi(n)}{\partial e_j(n)} \frac{\partial e_j(n)}{\partial y_j(n)} \frac{\partial y_j(n)}{\partial v_j(n)} = e_j(n) \varphi'_j(v_j(n))
$$
\n(22)

## Gradiente local

- De acordo com a equação [22,](#page-30-1) o gradiente local δ*j*(*n*) para o neurônio de saída *j* é igual ao produto do sinal de erro correspondente *ej*(*n*) para esse neurônio e a derivada ϕ 0 *j* (*vj*(*n*)) da função de ativação associada.
- Observe que, a partir das equações [21](#page-30-2) e [22,](#page-30-1) o sinal de erro *ej*(*n*) é um fator chave no ajuste de pesos ∆*wji*(*n*).
- Dois casos distintos:
	- <sup>1</sup> neurônio *j* é saída: simples, pois há uma resposta desejada. Usa-se a equação [9](#page-23-1) para computar o sinal de erro *ej*(*n*) associado a este neurônio; veja figura [2.](#page-32-0) Determinado *ej*(*n*), é fácil computar o gradiente local δ*j*(*n*) usando a equação [22.](#page-30-1)

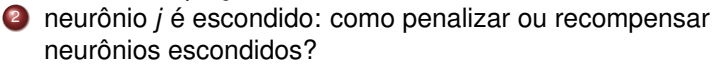

## Neurônio de saída

Figure: Grafo do fluxo de sinal mostrando os detalhes do neurônio de saída *j* [\[2\]](#page-87-2).

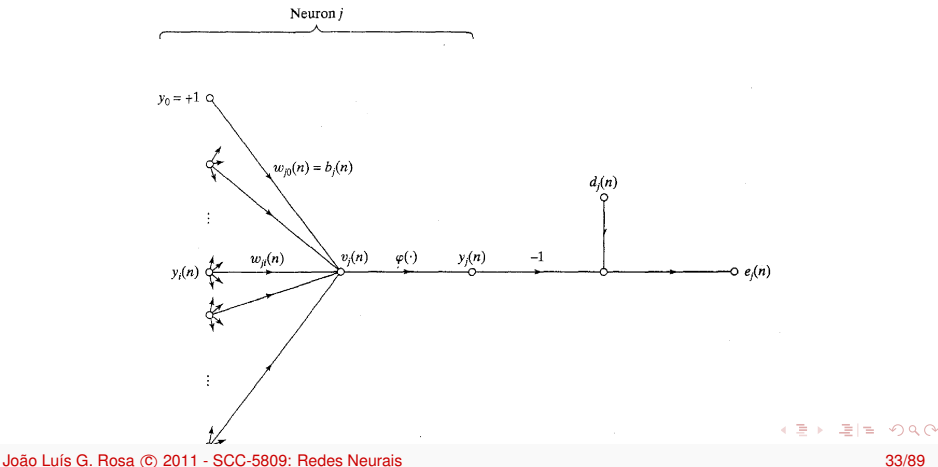

<span id="page-32-0"></span>

## Neurônio escondido

- Caso 2: Neurônio *j* é escondido:
	- Neste caso, não há resposta desejada para **este** neurônio.
	- O sinal de erro deve ser determinado recursivamente em termos dos sinais de erro de todos os neurônios aos quais o neurônio escondido está diretamente conectado: BP torna-se complicado!
	- Veja a situação retratada na figura [3,](#page-34-0) que mostra o neurônio *j* como um nó escondido da rede.
	- De acordo com a equação [22,](#page-30-1) pode-se redefinir o gradiente local δ*j*(*n*) para o neurônio escondido *j* como

$$
\delta_j(n) = -\frac{\partial \xi(n)}{\partial y_j(n)} \frac{\partial y_j(n)}{\partial v_j(n)} = -\frac{\partial \xi(n)}{\partial y_j(n)} \varphi'_j(v_j(n)) \qquad (23)
$$

onde na segunda parte foi usada a equação [17.](#page-28-2)

## Neurônio de saída conectado ao neurônio escondido

Figure: Grafo do fluxo de sinal mostrando os detalhes do neurônio de saída *k* conectado ao neurônio escondido *j* [\[2\]](#page-87-2).

<span id="page-34-0"></span>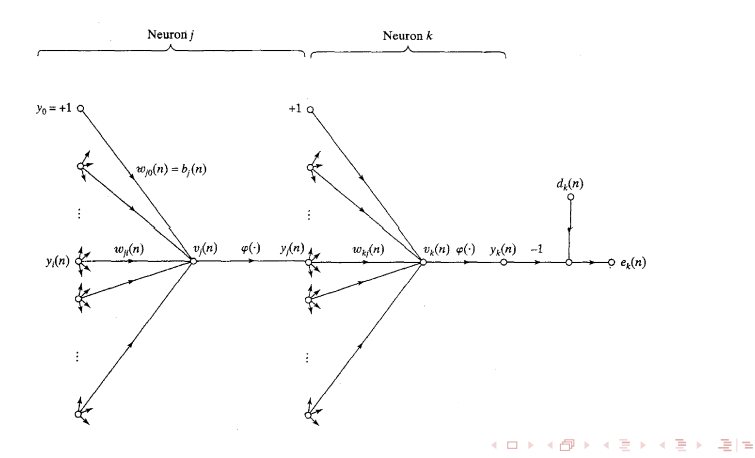

BP

Para calcular a derivada parcial ∂ξ(*n*) ∂*y<sup>j</sup>* (*n*) , da figura [3,](#page-34-0) vê-se que:

<span id="page-35-0"></span>
$$
\xi(n) = \frac{1}{2} \sum_{k \in C} e_k^2(n) \tag{24}
$$

que é a equação [10](#page-23-0) com o *k* no lugar do *j*.

Diferenciando a equação [24](#page-35-0) com respeito ao sinal de função *yj*(*n*) tem-se

<span id="page-35-1"></span>
$$
\frac{\partial \xi(n)}{\partial y_j(n)} = \sum_k e_k \frac{\partial e_k(n)}{\partial y_j(n)}
$$
(25)

Depois, usa-se a regra da cadeia para a derivada parcial ∂*e<sup>k</sup>* (*n*) ∂*y<sup>j</sup>* (*n*) , re-escrevendo a equação [25](#page-35-1) na forma equivalente:

$$
\frac{\partial \xi(n)}{\partial y_j(n)} = \sum_k e_k \frac{\partial e_k(n)}{\partial v_k(n)} \frac{\partial v_k(n)}{\partial y_j(n)}
$$
(26)
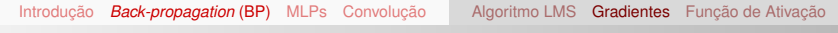

BP

Entretanto, da figura [3,](#page-34-0) nota-se que:

$$
e_k(n) = d_k(n) - y_k(n) = d_k(n) - \varphi_k(v_k(n))
$$
 (27)

**•** Portanto,

<span id="page-36-1"></span>
$$
\frac{\partial e_k(n)}{\partial v_k(n)} = -\varphi'_k(v_k(n))\tag{28}
$$

Nota-se da figura [3](#page-34-0) que, para o neurônio de saída *k*, o campo local induzido é

<span id="page-36-0"></span>
$$
v_k(n) = \sum_{j=0}^m w_{kj}(n) y_j(n)
$$
 (29)

onde *m* é o número total de entradas (excluindo o *bias*) aplicadas ao neurônio *k*.

 $\bullet$  De novo,  $w_{k0}(n) = b_k(n)$  e a entrada correspondente é fixa  $em +1$ . K ロ ▶ K 何 ▶ K ヨ ▶ K ヨ ▶ [코] ≥ 10 Q Q [Introdução](#page-2-0) *[Back-propagation](#page-13-0)* (BP) [MLPs](#page-54-0) [Convolução](#page-76-0) [Algoritmo LMS](#page-13-0) [Gradientes](#page-29-0) [Função de Ativação](#page-42-0)

### Fórmula do BP

Diferenciando a equação [29](#page-36-0) com respeito a *yj*(*n*):

<span id="page-37-1"></span><span id="page-37-0"></span>
$$
\frac{\partial v_k(n)}{\partial y_j(n)} = w_{kj}(n) \tag{30}
$$

Usando as equações [28](#page-36-1) e [30](#page-37-0) em [26:](#page-35-0)

$$
\frac{\partial \xi(n)}{\partial y_j(n)} = -\sum_k e_k(n) \varphi'_k(v_k(n)) w_{kj}(n) = -\sum_k \delta_k(n) w_{kj}(n) \tag{31}
$$

onde, na segunda parte, foi usada a definição de gradiente local δ*<sup>k</sup>* (*n*) da equação [22.](#page-30-0)

Finalmente, usando a equação [31](#page-37-1) em [23,](#page-33-0) tem-se a fórmula do *back-propagation* para o gradiente local δ*j*(*n*):

<span id="page-37-2"></span>
$$
\delta_j(n) = \varphi_j'(v_j(n)) \sum_k \delta_k(n) w_{kj}(n) \tag{32}
$$

#### BP

- A figura [10](#page-38-0) abaixo [\[2\]](#page-87-0) mostra a representação do grafo do fluxo de sinal da equação [32,](#page-37-2) assumindo que a camada de saída contém *m<sup>L</sup>* neurônios.
- A correção ∆*wji*(*n*) aplicada ao peso sináptico entre os neurônios *i* e *j* é definida pela regra delta:

<span id="page-38-1"></span>
$$
\Delta w_{ji}(n) = \eta.\delta_j(n).y_i(n) \qquad (33)
$$

onde *yi*(*n*) é o sinal de entrada do neurônio *j*.

<span id="page-38-0"></span>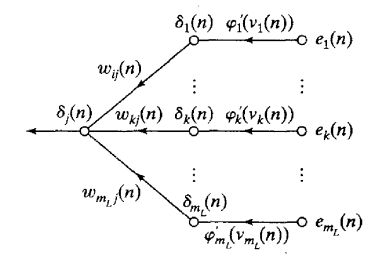

[Introdução](#page-2-0) *[Back-propagation](#page-13-0)* (BP) [MLPs](#page-54-0) [Convolução](#page-76-0) [Algoritmo LMS](#page-13-0) [Gradientes](#page-29-0) [Função de Ativação](#page-42-0) BP

- O gradiente local δ*j*(*n*) depende se o neurônio *j* é um neurônio de saída ou escondido:
	- <sup>1</sup> Se *j* é de saída, δ*j*(*n*) é igual ao produto da derivada ϕ 0 *j* (*vj*(*n*)) e o sinal de erro *ej*(*n*), ambos associados ao neurônio *j* (vide equação [22\)](#page-30-0).
	- <sup>2</sup> Se *j* é escondido, δ*j*(*n*) é igual ao produto da derivada associada  $\varphi'_j(v_j(n))$  e a soma ponderada dos  $\delta$ s computada para os neurônios da próxima camada escondida ou de saída que estão conectados ao neurônio *j* (vide equação [32\)](#page-37-2).
- A aplicação do BP requer dois passos de computação:
	- <sup>1</sup> Passo *para frente*: os pesos mantêm-se fixos e os sinais de função são computados neurônio por neurônio.
	- <sup>2</sup> Passo *para trás*: os pesos são alterados, através do cálculo do gradiente local para cada neurônio, da camada de saída para a entrada.

- Passo *para frente*:
	- Sinal de função:

$$
y_j(n) = \varphi(v_j(n)) \tag{34}
$$

onde

$$
v_j(n) = \sum_{i=0}^{m} w_{ji}(n) y_i(n)
$$
 (35)

● Se *j* está na primeira camada escondida, *m* = m<sub>0</sub> e o índice *i* refere-se ao *i*-ésimo terminal de entrada da rede:

$$
y_i(n) = x_i(n) \tag{36}
$$

onde *xi*(*n*) é o *i*-ésimo elemento do vetor (padrão) de entrada.

Se *j* está na camada de saída, *m* = *m<sup>L</sup>* e *j* refere-se ao *j*-ésimo terminal de saída:

$$
y_j(n) = o_j(n) \tag{37}
$$

onde *oj*(*n*) é o *j*-ésimo elemento do vetor (padrão) de saída. 레이스 - 리스 - 프레드

João Luís G. Rosa c [2011 - SCC-5809: Redes Neurais](#page-0-0) 41/89

#### BP

- Passo *para frente* (cont.):
	- *oj*(*n*) é comparada à resposta desejada *dj*(*n*), obtendo-se o sinal de erro *ej*(*n*) para o *j*-ésimo neurônio de saída.
	- Portanto, a fase *para frente* começa na primeira camada escondida através da apresentação do vetor de entrada e termina na camada de saída computando o sinal de erro para cada neurônio desta camada.
- Passo *para trás*:
	- Começa na camada de saída passando os sinais de erro "para trás" na rede, camada por camada, recursivamente computando o  $\delta$  (gradiente local) para cada neurônio.
	- Esse processo recursivo permite mudanças nos pesos sinápticos de acordo com a regra delta da equação [33.](#page-38-1)
	- **Para um neurônio localizado na camada de saída,**  $\delta$  **é igual** ao sinal de erro multiplicado pela primeira derivada de sua não-linearidade (figura [10\)](#page-38-0).
	- $\bullet$  Para as outras camadas, calcula-se o  $\delta$  através da equação [32.](#page-37-2) K ロ ▶ K 何 ▶ K ヨ ▶ K ヨ ▶ [코] ≥ 10 Q Q

 $($   $\Box$   $)$   $($   $\Box$   $)$ 

# Sumário

- **[Introdução](#page-2-0)** 
	- [O Perceptron de camada única](#page-2-0)
	- [O Perceptron Multicamadas](#page-5-0)
- 2 *[Back-propagation](#page-13-0)* (BP)
	- [Algoritmo LMS](#page-13-0)
	- **[Gradientes](#page-29-0)**
	- [Função de Ativação](#page-42-0)
- [MLPs](#page-54-0)
	- [XOR](#page-54-0)
	- **[Generalização](#page-63-0)**
	- [Aproximação de Funções](#page-68-0)
	- [Validação](#page-73-0)
	- **[Convolução](#page-76-0)** 
		- **[Redes Convolucionais](#page-76-0)**

<span id="page-42-0"></span>**KEXKEX EE ORG** 

[Introdução](#page-2-0) *[Back-propagation](#page-13-0)* (BP) [MLPs](#page-54-0) [Convolução](#page-76-0) [Algoritmo LMS](#page-13-0) [Gradientes](#page-29-0) [Função de Ativação](#page-42-0)

## Função de Ativação

- **Para a computação do**  $\delta$  **de cada neurônio do MLP há a** necessidade de se conhecer a derivada da função de ativação  $\varphi(\cdot)$  associada ao neurônio.
- Para que exista a derivada,  $\varphi(\cdot)$  deve ser contínua (diferenciável).
- Não-linearidade sigmoidal:
	- <sup>1</sup> *Função logística*:

$$
\varphi_j(v_j(n))=\frac{1}{1+exp(-av_j(n))},\quad a>0,-\infty\n(38)
$$

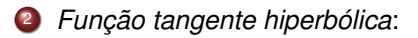

<span id="page-43-1"></span><span id="page-43-0"></span>
$$
\varphi_j(v_j(n)) = a \tanh(bv_j(n)), \quad (a,b) > 0 \quad (39)
$$

onde *a* e *b* são constantes.

## Função de Ativação

- 1 *Função logística*:
	- De acordo com esta não-linearidade, a amplitude da saída fica  $0 < y_i < 1$ .
	- Diferenciando a equação [38](#page-43-0) com respeito a *vj*(*n*):

$$
\varphi'_{j}(v_{j}(n)) = \frac{a \exp(-av_{j}(n))}{(1 + \exp(-av_{j}(n)))^{2}}
$$
(40)

• Com  $y_i(n) = \varphi_i(v_i(n))$ , elimina-se o termo exponencial:

<span id="page-44-2"></span><span id="page-44-1"></span><span id="page-44-0"></span>
$$
\varphi'_{j}(v_{j}(n)) = a y_{j}(n)(1 - y_{j}(n)) \tag{41}
$$

Para um neurônio *j* da camada de saída, *yj*(*n*) = *oj*(*n*):

$$
\delta_j(n) = e_j(n)\varphi'_j(v_j(n)) = a(d_j(n) - o_j(n))o_j(n)(1 - o_j(n))
$$
 (42)

Por outro lado, para *j* escondido:

$$
\delta_j(n) = \varphi_j'(v_j(n)) \sum_k \delta_k(n) w_{kj}(n) = ay_j(n)(1-y_j(n)) \sum_k \delta_k(n) w_{kj}(n)
$$
\n(43)

[Introdução](#page-2-0) *[Back-propagation](#page-13-0)* (BP) [MLPs](#page-54-0) [Convolução](#page-76-0) [Algoritmo LMS](#page-13-0) [Gradientes](#page-29-0) [Função de Ativação](#page-42-0)

## Função de Ativação

- 1 *Função logística* (cont.):
	- Note, a partir da equação [41,](#page-44-0) que a derivada  $\varphi'_j(\mathsf{v}_j(n))$  tem seu valor máximo em  $y_i(n) = 0.5$  e seu valor mínimo (zero) em  $v_i(n) = 0$  ou  $v_i(n) = 1$ .
	- Como a quantidade de mudança em um peso sináptico é proporcional à derivada  $\varphi'_j(\mathbf{\nu}_j(n))$ , segue que os pesos são mudados o máximo onde os sinais de função estão na metade: característica do aprendizado do BP que contribui para sua estabilidade [\[6\]](#page-88-1).
- 2 *Função tangente hiperbólica*:

A derivada de [39](#page-43-1) com respeito a *vj*(*n*):

$$
\varphi'_j(v_j(n)) = ab \ \operatorname{sech}^2(bv_j(n)) = ab(1 - \tanh^2(bv_j(n))) \quad (44)
$$

$$
\varphi'_{j}(v_{j}(n)) = \frac{b}{a}(a - y_{j}(n))(a + y_{j}(n))
$$
 (45)

K ロ ▶ K 何 ▶ K ヨ ▶ K ヨ ▶ - ヨ(ヨ) K) Q Q Q

[Introdução](#page-2-0) *[Back-propagation](#page-13-0)* (BP) [MLPs](#page-54-0) [Convolução](#page-76-0) [Algoritmo LMS](#page-13-0) [Gradientes](#page-29-0) [Função de Ativação](#page-42-0)

### Função de Ativação

- 2 *Função tangente hiperbólica* (cont.): Para *j* na saída:
	- $\delta_j(n)=e_j(n)\varphi'_j(\mathsf{v}_j(n))=\frac{b}{a}(d_j(n)-o_j(n))(a-o_j(n))(a+o_j(n))$ (46)
	- Para *j* na escondida:

$$
\delta_j(n) = \varphi_j'(v_j(n)) \sum_k \delta_k(n) w_{kj}(n) \qquad (47)
$$

$$
\delta_j(n) = \frac{b}{a}(a - y_j(n))(a + y_j(n)) \sum_k \delta_k(n) w_{kj}(n) \qquad (48)
$$

Usando as equações [42](#page-44-1) e [43](#page-44-2) para a função logística e as equações [46,](#page-46-0) [47](#page-46-1) e [48](#page-46-2) para a *tanh*, pode-se calcular δ*<sup>j</sup>* sem conhecimento explícito da função de ativação.

<span id="page-46-2"></span><span id="page-46-1"></span><span id="page-46-0"></span>KID KARA KE KILE KE ET A KARA

### Taxa de aprendizado

- BP provê uma "aproximação" à trajetória no espaço de pesos computado pelo método do *steepest descent*.
- $\bullet$  Quanto menor for  $\eta$ , menores as mudancas nos pesos sinápticos entre duas iterações e mais suave a trajetória no espaço de pesos.
- O custo é um aprendizado mais lento.
- $\bullet$  Para  $\eta$  muito grande, a rede pode ficar instável.
- $\bullet$  Uma forma de aumentar  $\eta$  sem o perigo da instabilidade é modificar a regra delta da equação [21](#page-30-1) incluindo um termo *momentum* [\[6\]](#page-88-1):

<span id="page-47-0"></span>
$$
\Delta w_{ji}(n) = \alpha \Delta w_{ji}(n-1) + \eta \delta_j(n) y_i(n) \qquad (49)
$$

onde α, número positivo, chamado de *constante momentum*, que controla o *loop* de retro-alimentação que age em volta de ∆*wji*(*n*) (figura [7](#page-48-0) [\[2\]](#page-87-0)).  $($   $\Box$   $>$   $($  $\Box$  $>$   $)$ 제 로 시 제 코 시 코(로 [Introdução](#page-2-0) *[Back-propagation](#page-13-0)* (BP) [MLPs](#page-54-0) [Convolução](#page-76-0) [Algoritmo LMS](#page-13-0) [Gradientes](#page-29-0) [Função de Ativação](#page-42-0)

#### Taxa de aprendizado

- A equação [49](#page-47-0) é chamada de **regra delta generalizada**, que inclui a regra delta da equação [21](#page-30-1) como um caso especial ( $\alpha = 0$ ).
- Re-escrevendo a equação [49](#page-47-0) como uma série temporal: o índice *t* vai de 0 a *n*.

$$
\Delta w_{ji}(n) = \eta \sum_{t=0}^{n} \alpha^{n-t} \delta_j(t) y_i(t)
$$
 (50)

<span id="page-48-1"></span><span id="page-48-0"></span>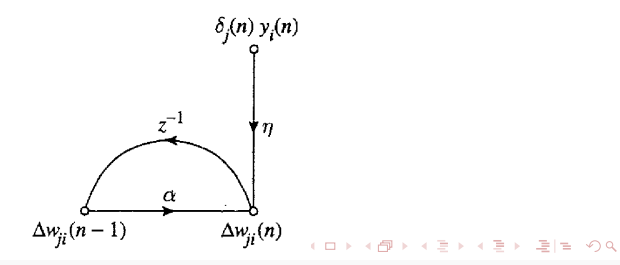

[Introdução](#page-2-0) *[Back-propagation](#page-13-0)* (BP) [MLPs](#page-54-0) [Convolução](#page-76-0) [Algoritmo LMS](#page-13-0) [Gradientes](#page-29-0) [Função de Ativação](#page-42-0)

#### Taxa de aprendizado

Das equações [19](#page-28-0) e [22](#page-30-0) nota-se que

$$
\delta_j(n) y_i(n) = -\frac{\partial \xi(n)}{\partial w_{ji}(n)} \tag{51}
$$

**Assim** 

<span id="page-49-0"></span>
$$
\Delta w_{ji}(n) = -\eta \sum_{t=0}^{n} \alpha^{n-t} \frac{\partial \xi(t)}{\partial w_{ji}(t)}
$$
(52)

- 3 observações:
	- <sup>1</sup> ∆*wji*(*n*) representa a soma de uma série temporal exponencialmente ponderada. Para que seja *convergente*:  $0 < |\alpha| < 1$ .
	- <sup>2</sup> Quando  $\frac{\partial \xi(n)}{\partial w_{ji}(n)}$  tem o mesmo sinal algébrico em iterações consecutivas, ∆*wji*(*n*) cresce em magnitude.
	- <sup>3</sup> Quando  $\frac{\partial \xi(n)}{\partial w_{ji}(n)}$  tem sinais opostos em iterações consecutivas, ∆*wji*(*n*) encolhe em m[ag](#page-48-1)[nit](#page-50-0)[u](#page-48-1)[de](#page-49-0)[.](#page-50-0)

### Critérios de parada

- Não se pode provar que BP converge.
- Assim, não há critérios bem definidos de parada.
- A ideia é considerar as propriedades dos *mínimos locais ou globais* da superfície do erro.
- Seja o vetor de peso **w**<sup>∗</sup> denotando um mínimo, seja local ou global.
- Uma condição necessária para **w**<sup>∗</sup> ser mínimo é que o vetor gradiente **g(w)** (derivada parcial de primeira ordem) da superfície do erro com relação ao vetor de pesos **w** seja zero em **w** = **w**\*.

<span id="page-50-0"></span>**Critério 1***: O algoritmo BP converge quando a norma Euclidiana do vetor gradiente alcança um limiar de gradiente suficientemente pequeno.*

### Critérios de parada

- A desvantagem do critério 1 é que, para tentativas bem sucedidas, os tempos de aprendizado podem ser longos.
- Além disso, requer a computação do vetor gradiente **g(w)**.
- Outro ponto a se considerar é que a função custo ou medida de erro ξ*av* (**w**) é estacionária no ponto **w** = **w**<sup>∗</sup> :

**Critério 2***: O algoritmo BP converge quando a taxa absoluta de mudança no erro quadrático médio por época é suficiente pequeno.*

- Essa taxa é considerada pequena na faixa de 0.1 a 1% por época (as vezes, 0.01%).
- Este critério pode resultar numa terminação prematura do processo de aprendizado.

## *Back-propagation*

O algoritmo supervisionado *back-propagation* pode ser resumido:

- **1** Propague a ativação
	- da camada de entrada para a escondida,
	- da camada escondida para a de saída.
- 2 Calcule o erro.
	- para as unidades de saída,
	- Retropropague o erro para as unidades escondidas e para as de entrada.
		- Os passos 1 e 2 constituem um ciclo de ativação.

**KEXKEX ELEMAN** 

## *Back-propagation*

- Os problemas do *back-propagation*:
	- É bastante caro computacionalmente (lento),
	- Não resolve bem problemas de grande porte,
	- Às vezes, a solução encontrada é um mínimo local um valor localmente mínimo para a função erro.
- Vantagens do *back-propagation*:
	- poder de aproximação universal:
		- dada uma função contínua, existe uma rede de duas camadas (uma escondida) que pode ser treinada por *back-propagation* de modo a aproximar o quanto se queira essa função.
	- algoritmo mais usado.

## Sumário

- **[Introdução](#page-2-0)** 
	- [O Perceptron de camada única](#page-2-0)
	- [O Perceptron Multicamadas](#page-5-0)
- 2 *[Back-propagation](#page-13-0)* (BP)
	- [Algoritmo LMS](#page-13-0)
	- **[Gradientes](#page-29-0)**
	- [Função de Ativação](#page-42-0)
- MLP<sub>s</sub>
	- [XOR](#page-54-0)
	- **[Generalização](#page-63-0)**
	- [Aproximação de Funções](#page-68-0)
	- [Validação](#page-73-0)
	- **[Convolução](#page-76-0)** 
		- **[Redes Convolucionais](#page-76-0)**

<span id="page-54-0"></span>**KEXKEX EE ORG** 

4 ロ ト ィ *ロ* ト

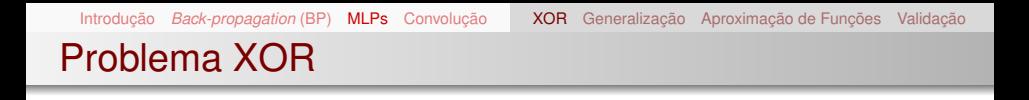

- No perceptron de única camada não há neurônio escondido, porisso não é possível classificar padrões de entrada que não são linearmente separáveis.
- Entretanto, padrões não linearmente separáveis são comuns.
- Por exemplo, o problema do ou-exclusivo (XOR), que pode ser visto como um caso especial de um problema mais geral, a classificação de pontos no *hipercubo unitário*.
- Cada ponto no hipercubo ou é da classe 0 ou da classe 1.
- Porém, no caso do XOR, precisa-se considerar apenas os quatro cantos do *quadrado unitário*, que correspondem aos padrões de entrada (0,0), (0,1), (1,1) e (1,0).

### Conjunto de pontos linearmente separáveis

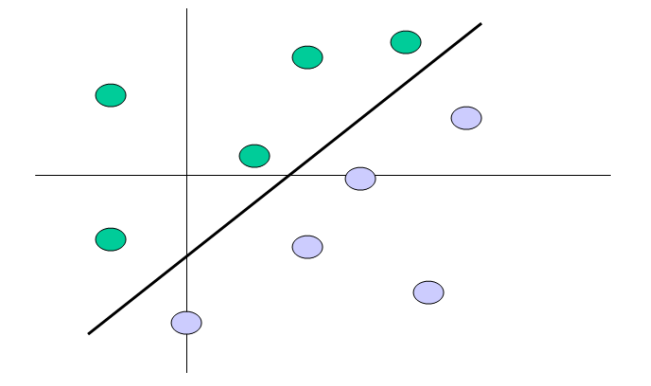

#### Conjunto de pontos *não*-linearmente separáveis (por 1 reta)

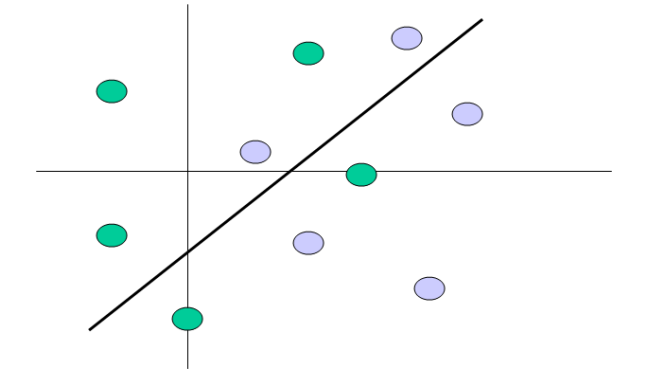

### OU Exclusivo

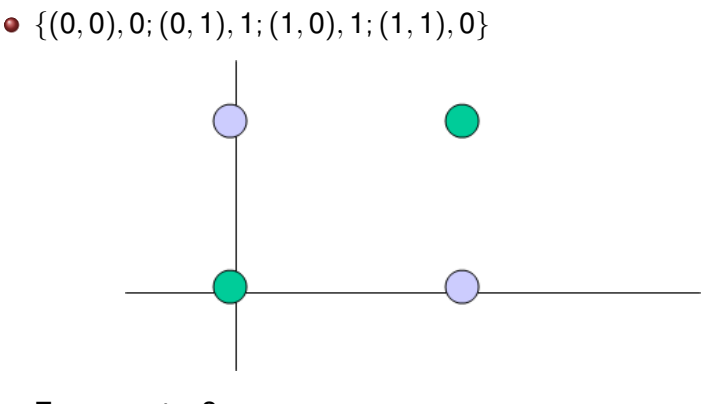

E por *n* retas?

K ロ ▶ K @ ▶ K 경 ▶ K 경 ▶ (경)도 19 Q @

## OU Exclusivo

- Pode-se resolver o problema XOR usando uma única camada escondida com dois neurônios (veja figura [7](#page-60-0)*a* [\[2\]](#page-87-0)).
- O grafo do fluxo de sinal é mostrado na figura [7](#page-60-0)*b* [\[2\]](#page-87-0). Assume-se:
	- Cada neurônio é representado por um modelo de McCulloch-Pitts [\[3\]](#page-87-2), que usa uma função limiar como função de ativação.
	- $\bullet$  Os bits 0 e 1 são representados pelos níveis 0 e +1, respectivamente.

O neurônio 1 da camada escondida é caracterizado como:

$$
w_{11} = w_{12} = +1 \qquad b_1 = -\frac{3}{2} \qquad (53)
$$

A inclinação do limite de decisão construído por esse neurônio escondido é igual a -1 (veja figura [8](#page-61-0)*a* [\[2\]](#page-87-0)).

### OU Exclusivo

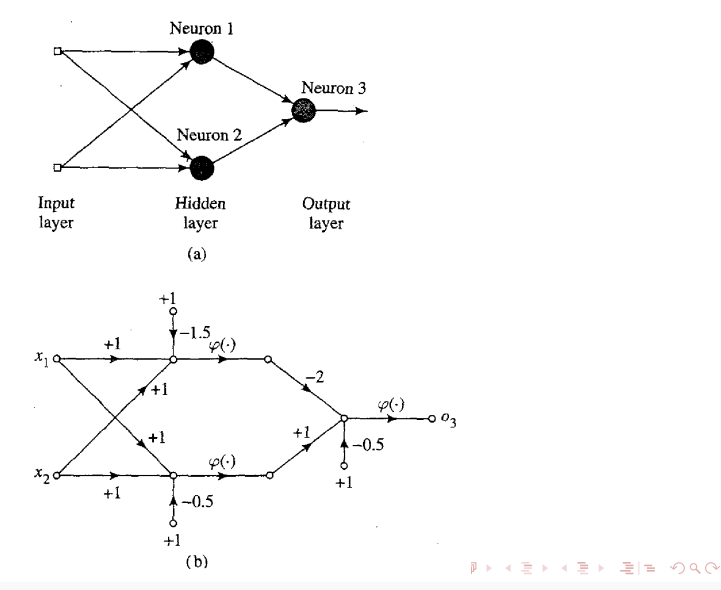

<span id="page-60-0"></span>João Luís G. Rosa © [2011 - SCC-5809: Redes Neurais](#page-0-0) 61/89 (1999) - Casa de Santo Constitución de 1/89 (1/89) -

### OU Exclusivo

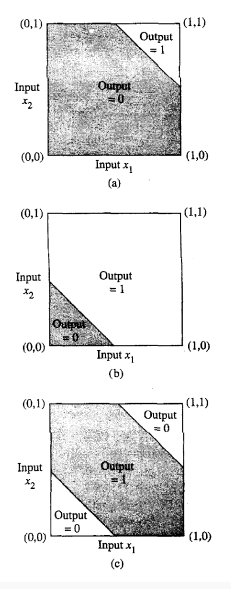

João Luís G. Rosa © [2011 - SCC-5809: Redes Neurais](#page-0-0) 62/89 (1999) - Santo Caractería e a constituída de 192/89 (

<span id="page-61-0"></span>K ロ ▶ K 何 ▶ K ヨ ▶ K ヨ ▶ (ヨ) ヨ ヨ めんぺ

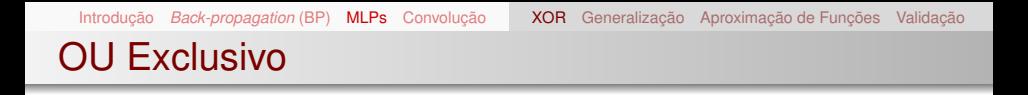

O neurônio 2 da camada escondida é caracterizado por:

$$
w_{21} = w_{22} = +1 \qquad \qquad b_2 = -\frac{1}{2} \tag{54}
$$

- A orientação e posição do limite de decisão construído pelo segundo neurônio são mostrados na figura [8](#page-61-0)*b* [\[2\]](#page-87-0).
- O neurônio de saída 3 é caracterizado como:

$$
w_{31} = -2 \qquad w_{32} = +1 \qquad b_3 = -\frac{1}{2} \qquad (55)
$$

A função desse neurônio de saída é construir uma combinação linear dos limites de decisão formados pelos dois neurônios escondidos (figura [8](#page-61-0)*c* [\[2\]](#page-87-0)).

K 伊 ▶ K ヨ ▶ K ヨ ▶ ヨ ヨ ヨ のなの

## Sumário

- **[Introdução](#page-2-0)** 
	- [O Perceptron de camada única](#page-2-0)
	- [O Perceptron Multicamadas](#page-5-0)
- 2 *[Back-propagation](#page-13-0)* (BP)
	- [Algoritmo LMS](#page-13-0)
	- **[Gradientes](#page-29-0)**
	- [Função de Ativação](#page-42-0)
- - **[MLPs](#page-54-0)** [XOR](#page-54-0)
	- [Generalização](#page-63-0)
	- [Aproximação de Funções](#page-68-0)
	- [Validação](#page-73-0)
	- **[Convolução](#page-76-0) • [Redes Convolucionais](#page-76-0)**

<span id="page-63-0"></span>**KEXKEX EE ORG** 

4 ロ ト ィ *ロ* ト

- No aprendizado BP, começa-se com uma amostra de treinamento e usa-se o algoritmo BP para computar os pesos sinápticos de um MLP carregando (codificando) o máximo possível de exemplos de treinamento na rede.
- A esperança é que a RNA projetada *generalize*: quando os mapeamentos entrada-saída computados pela rede são corretos (ou próximos) para dados de teste **nunca** usados na criação ou no treinamento da rede.
- Assume-se que os dados de teste são retirados da mesma população usada para gerar o conjunto de treinamento.
- O processo de aprendizado (treinamento de uma rede neural) pode ser visto como um problema de "preenchimento de curva."

### Generalização

- Veja na figura [4](#page-66-0)*a* [\[2\]](#page-87-0) como a generalização pode ocorrer em uma rede hipotética.
- O mapeamento de entrada-saída não linear representado pela curva é computado pela rede como um resultado do aprendizado dos pontos "training data".
- O ponto "generalization" é o resultado da interpolação feita pela rede.
- Problema: quando a rede aprende muitos exemplos de entrada-saída pode terminar memorizando os dados de treinamento.
- Isso pode fazer com que a RNA ache uma característica (devido ao ruído) que está presente nos dados de treinamento, mas que não é verdadeira para a função modelada: overfitting ou overtraining.
- Quando uma rede é "overtrained", perde a habilidade de generalizar. K ロ ▶ K 何 ▶ K ヨ ▶ K ヨ ▶ [코] ≥ 10 Q Q

### Generalização

<span id="page-66-1"></span><span id="page-66-0"></span>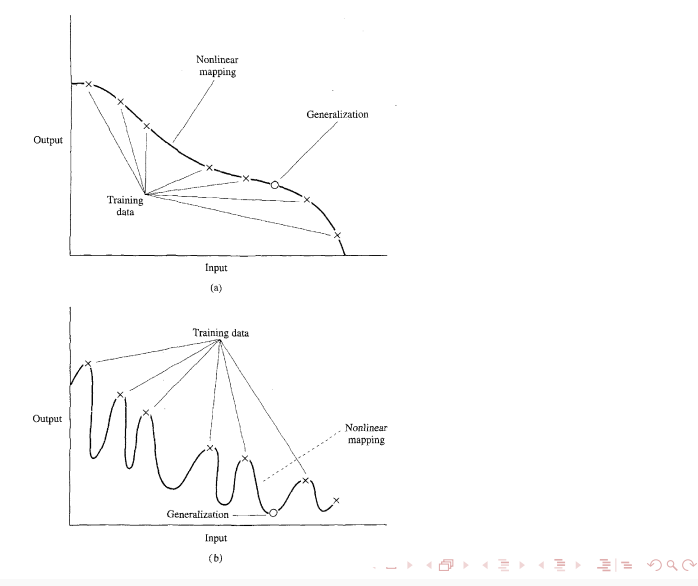

### Generalização

- Um exemplo de como a generalização pobre devido à memorização em uma RNA pode ocorrer é ilustrada na figura [4](#page-66-0)*b* [\[2\]](#page-87-0), para os mesmos dados da figura [4](#page-66-0)*a*.
- "Memorização" é essencialmente uma "look-up table", que implica que o mapeamento de entrada-saída computado pela rede não é suave.
- A suavidade do mapeamento entrada-saída é relacionada aos critérios de seleção de modelo como a *navalha de Occam*<sup>1</sup> : selecionar a função "mais simples" na ausência de qualquer conhecimento prévio.
- <span id="page-67-0"></span>Aqui, a função mais simples significa a função mais suave que aproxima o mapeamento para um dado critério de erro, porque isso acarreta menos recursos computacionais.

<sup>&</sup>lt;sup>1</sup> Lei da Economia: a explicação mais simples é [a c](#page-66-1)o[rr](#page-68-0)[et](#page-66-1)[a.](#page-67-0) João Luís G. Rosa © [2011 - SCC-5809: Redes Neurais](#page-0-0) 68/89 contra entre entre entre entre entre entre entre entre

## Sumário

- **[Introdução](#page-2-0)** 
	- [O Perceptron de camada única](#page-2-0)
	- [O Perceptron Multicamadas](#page-5-0)
- 2 *[Back-propagation](#page-13-0)* (BP)
	- [Algoritmo LMS](#page-13-0)
	- **[Gradientes](#page-29-0)**
	- [Função de Ativação](#page-42-0)
- - MLP<sub>s</sub> [XOR](#page-54-0)
	- **[Generalização](#page-63-0)**
	- [Aproximação de Funções](#page-68-0)
	- [Validação](#page-73-0)
	- **[Convolução](#page-76-0) • [Redes Convolucionais](#page-76-0)**

<span id="page-68-0"></span>**KEXKEX EE ORG** 

4 ロ ト ィ *ロ* ト

### Aproximações de funções

- Um MLP treinado com BP pode realizar um *mapeamento de entrada-saída não-linear*.
- **.** Seja  $m_0$  o número de nós de entrada de um MLP e *M* = *m<sup>L</sup>* o número de neurônios na camada de saída.
- O relacionamento entrada-saída da rede define um mapeamento de um espaço de entrada Euclidiano *m*0-dimensional para um espaço de saída Euclidiano *M*-dimensional, que é infinitamente continuamente diferenciável quando a função de ativação também é.
- Ao avaliar a capacidade de um MLP a partir desse ponto de vista de mapeamento entrada-saída, surge a seguinte questão fundamental:

*Qual é o número mínimo de camadas escondidas em um MLP com um mapeamento entrada-saída que provê uma realização aproximada de qualquer mapeamento contínuo?*

K ロ ▶ K 何 ▶ K ヨ ▶ K ヨ ▶ (ヨ)도 19 Q @

#### Teorema da Aproximação Universal

A resposta a essa pergunta (Teorema da Aproximação Universal):

> *Seja* ϕ(·) *uma função não-constante, limitada, monotônica-crescente e contínua. Seja I<sup>m</sup>*<sup>0</sup> *o hipercubo unitário m*0*-dimensional* [0, 1] *m*<sup>0</sup> *. O espaço de funções contínuas em I<sup>m</sup>*<sup>0</sup> *é denotado por C*(*I<sup>m</sup>*<sup>0</sup> )*. Então, dada qualquer função f* 3 *C*(*I<sup>m</sup>*<sup>0</sup> ) *e* > 0*, existe um inteiro M e conjuntos de constantes reais*  $\alpha_i$ *, b<sub>i</sub> e*  $w_{ii}$ *, onde i* = 1, ...,  $m_1$  $e i = 1, ..., m_0$  *tais que pode-se definir*

$$
F(x_1,...,x_{m_0})=\sum_{i=1}^{m_1}\alpha_i\varphi(\sum_{j=1}^{m_0}w_{ij}x_j+b_i)
$$
 (56)

*como uma realização aproximada da função f*(·)*, ou seja,*

$$
| F(x_1,...,x_{m_0}) - f(x_1,...,x_{m_0}) | < \epsilon
$$
 (57)

*para todos x*1, *x*2, ..., *x<sup>m</sup>*<sup>0</sup> *que estão no espaço de entrada.*

<span id="page-70-0"></span>K ロ ▶ K 何 ▶ K ヨ ▶ K ヨ ▶ (ヨ)도 19 Q @

#### Teorema da Aproximação Universal

- O TAU é diretamente aplicável ao MLP.
- A função logística <sup>1</sup> (1+*exp*(−*v*)) usada como a não-linearidade do MLP é não-constante, limitada e monotônica-crescente.
- A equação [56](#page-70-0) representa a saída de um MLP descrito como:
	- $1$  A rede tem  $m_0$  nós de entrada  $x_1, ..., x_{m_0}$  e uma única camada escondida com  $m<sub>1</sub>$  neurônios;
	- 2 O neurônio escondido *i* tem pesos sinápticos  $w_{i_1},...,w_{m_0}$ , e *bias b<sup>i</sup>* ;
	- <sup>3</sup> A saída da rede é uma combinação linear das saídas dos neurônios escondidos, com  $\alpha_1, ..., \alpha_m$  definindo os pesos sinápticos da camada de saída.
[Introdução](#page-2-0) *[Back-propagation](#page-13-0)* (BP) [MLPs](#page-54-0) [Convolução](#page-76-0) [XOR](#page-54-0) [Generalização](#page-63-0) [Aproximação de Funções](#page-68-0) [Validação](#page-73-0)

### Teorema da Aproximação Universal

- O TAU é um *teorema de existência*, já que provê a justificativa matemática para a aproximação de uma função contínua arbitrária.
- A equação [56](#page-70-0) generaliza aproximações por séries finitas de Fourier.
- Estabelece que *uma única camada escondida é suficiente para um MLP computar uma aproximação uniforme para um dado conjunto de treinamento representado pelo conjunto de entradas x*1, ..., *xm*<sup>0</sup> *e uma saída desejada*  $f(x_1, ..., x_{m_0})$ .
- <span id="page-72-0"></span>No entanto, o teorema não diz que uma única camada escondida é ótima no sentido de tempo de aprendizado, facilidade de implementação ou (mais importante) generalização.

# Sumário

- **[Introdução](#page-2-0)** 
	- [O Perceptron de camada única](#page-2-0)
	- [O Perceptron Multicamadas](#page-5-0)
- 2 *[Back-propagation](#page-13-0)* (BP)
	- [Algoritmo LMS](#page-13-0)
	- **•** [Gradientes](#page-29-0)
	- [Função de Ativação](#page-42-0)
- - **[MLPs](#page-54-0)**
	- [XOR](#page-54-0)
	- **[Generalização](#page-63-0)**
	- [Aproximação de Funções](#page-68-0)
	- [Validação](#page-73-0)
	- **[Convolução](#page-76-0) • [Redes Convolucionais](#page-76-0)**

<span id="page-73-0"></span>**KEXKEX EE ORG** 

4 ロ ト ィ *ロ* ト

### Validação cruzada

- A essência do aprendizado BP é codificar o mapeamento entrada-saída (representado por um conjunto de exemplos rotulados) nos pesos sinápticos e limiares de um MLP.
- A esperança é que a rede seja bem treinada, tal que aprenda o suficiente do passado para generalizar no futuro.
- Pode-se ver o problema de seleção da rede como a escolha, dentro de um conjunto de estruturas de modelos candidatos (parametrização), da "melhor" estrutura de acordo com certo critério.
- Nesse contexto, uma ferramenta da estatística conhecida como **validação cruzada** pode ajudar.
- <span id="page-74-0"></span>Primeiro, o conjunto de dados disponível é particionado aleatoriamente em um *conjunto de treinamento* e um *conjunto de teste*. K ロ ▶ K 何 ▶ K ヨ ▶ K ヨ ▶ [코] ≥ 10 Q Q

## Validação cruzada

- O conjunto de treinamento é então dividido em:
	- <sup>1</sup> *Subconjunto de estimativa*: usado para selecionar o modelo.
	- <sup>2</sup> *Subconjunto de validação*: usado para testar ou validar o modelo.
- A motivação aqui é validar o modelo em um conjunto de dados **diferente** do usado para a estimativa de parâmetros.
- Dessa forma, utiliza-se o conjunto de treinamento para avaliar a performance de vários modelos candidatos e daí escolher o "melhor."
- É possível, no entanto, que o modelo com valores de parâmetros de melhor performance termine *overfitting* o subconjunto de validação.
- <span id="page-75-0"></span>Nesse caso, a performance da generalização é medida no conjunto de teste, diferente do subco[nju](#page-74-0)[nto](#page-76-0) [de](#page-75-0) [v](#page-72-0)[a](#page-73-0)[li](#page-75-0)[d](#page-76-0)[a](#page-53-0)[ç](#page-54-0)[ã](#page-76-0)[o.](#page-0-0)

# Sumário

- **[Introdução](#page-2-0)** 
	- [O Perceptron de camada única](#page-2-0)
	- [O Perceptron Multicamadas](#page-5-0)
- 2 *[Back-propagation](#page-13-0)* (BP)
	- [Algoritmo LMS](#page-13-0)
	- **•** [Gradientes](#page-29-0)
	- [Função de Ativação](#page-42-0)
- [MLPs](#page-54-0)
	- [XOR](#page-54-0)
	- **[Generalização](#page-63-0)**
	- [Aproximação de Funções](#page-68-0)
	- [Validação](#page-73-0)

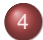

- [Convolução](#page-76-0)
- **[Redes Convolucionais](#page-76-0)**

<span id="page-76-0"></span>**KEXKEX ELEMAN** 

 $($   $\Box$   $>$   $($  $\Box$  $>$   $)$ 

[Introdução](#page-2-0) *[Back-propagation](#page-13-0)* (BP) [MLPs](#page-54-0) [Convolução](#page-76-0) [Redes Convolucionais](#page-76-0)

#### Como incluir informação prévia no projeto de uma RNA

- Procedimento *ad-hoc* para construir informação prévia no *design* de uma RNA:
	- <sup>1</sup> *Restringir a arquitetura da rede* através do uso de conexões locais conhecidas como *campos receptivos*.
	- <sup>2</sup> *Limitar a escolha dos pesos sinápticos* através do uso do *compartilhamento de pesos*.
- Essas duas técnicas, especialmente a segunda, têm um efeito colateral benéfico: o número de parâmetros livres na rede é reduzido significativamente.
- Considere a rede *feedforward* parcialmente conectada da figura [4.](#page-78-0)
- Essa rede apresenta uma arquitetura restringida por construção.
- Os seis nós fonte superiores constituem o campo receptivo para o neurônio escondido [1.](#page-76-0)

#### Como incluir informação prévia no projeto de uma RNA

Figure: Ilustração do uso combinado do campo receptivo e compartilhamento de pesos [\[2\]](#page-87-0).

<span id="page-78-1"></span><span id="page-78-0"></span>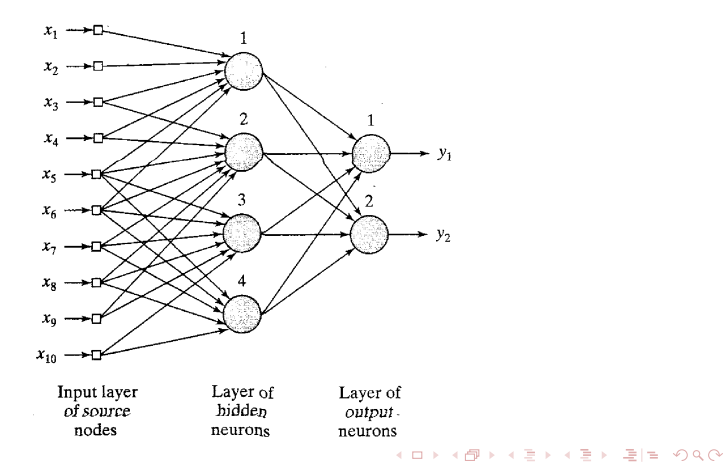

[Introdução](#page-2-0) *[Back-propagation](#page-13-0)* (BP) [MLPs](#page-54-0) [Convolução](#page-76-0) [Redes Convolucionais](#page-76-0)

#### Como incluir informação prévia no projeto de uma RNA

- Para satisfazer a restrição do compartilhamento de pesos, deve-se usar o mesmo conjunto de pesos sinápticos para cada um dos neurônios da camada escondida.
- Portanto, para seis conexões locais por neurônio escondido e um total de quatro neurônios escondidos (figura [4\)](#page-78-0), pode-se expressar o campo local induzido do neurônio escondido *j* como (**soma de convolução**):

<span id="page-79-0"></span>
$$
v_j = \sum_{i=1}^{6} w_i x_{i+j-1}, \qquad j = 1, 2, 3, 4 \qquad (58)
$$

onde  $\{w_i\}_{i=1}^6$  constitui o mesmo conjunto de pesos compartilhados por todos os quatro neurônios escondidos e  $x_k$  é o sinal do nó fonte  $k = i + j - 1$ .

É por essa razão que uma rede *feedforward* usando conexões locais e compartilhamento de pesos na forma descrita é conhecida como **rede con[vol](#page-78-1)[uc](#page-80-0)[i](#page-78-1)[on](#page-79-0)[a](#page-80-0)[l](#page-75-0)**[.](#page-76-0)  $\exists$  >  $\exists$   $\exists$   $\Rightarrow$  990 João Luís G. Rosa © [2011 - SCC-5809: Redes Neurais](#page-0-0) 80/89 and 2008 extendio and 2008 and 2008 and 2008 and 2008

- Foco no *layout* estrutural do MLP: classe especial chamada redes convolucionais.
- Uma rede convolucional é um MLP projetado para reconhecer formas bi-dimensionais com um alto grau de invariância para translação, mudança de escala, e outras formas de distorção.
- <span id="page-80-0"></span>Esta tarefa difícil é aprendida de uma maneira supervisionada por uma rede cuja estrutura inclui as seguintes formas de *restrições*:
	-
	- <sup>1</sup> *Extração de características*,
		- <sup>2</sup> *Mapeamento de características*,
	- <sup>3</sup> *Sub-amostragem*.

#### **•** Restrições:

- 1 *Extração de características*: Cada neurônio obtém suas entradas sinápticas de um *campo receptivo* local da camada anterior, forçando-o a extrair características locais. A posição relativa de uma característica extraída em relação às outras é preservada.
- 2 *Mapeamento de características*: Cada camada computacional da rede é composta de múltiplos *mapas de características*, onde cada mapa tem a forma de um plano no qual os neurônios individuais são *restringidos* para compartilhar o mesmo conjunto de pesos sinápticos. Efeitos benéficos:
	- *Invariância de deslocamento*: uso da *convolução* seguido de uma função sigmoide (achatamento).
	- *Redução no número de parâmetros livres*, acompanhado de *compartilhamento de pesos*.

- Restrições (cont.):
	- 3 *Sub-amostragem*: cada camada convolucional é seguida por uma camada computacional que realiza *cálculo da média local* e *sub-amostragem*, onde a resolução do mapa de características é reduzida. Tem o efeito de reduzir a sensibilidade da saída do mapa a deslocamentos e outras formas de distorção.
- Todos os pesos em todas as camadas de uma rede convolucional são aprendidos através do treinamento.
- No entanto, a rede aprende a extrair suas próprias características automaticamente.

- A figura [8](#page-83-0) abaixo [\[2\]](#page-87-0) mostra um *layout* arquitetural de uma rede convolucional com uma camada de entrada, quatro camadas escondidas e uma camada de saída.
- Esta rede foi projetada para realizar *processamento de imagem*: reconhecimento de caracteres manuscritos.

<span id="page-83-1"></span><span id="page-83-0"></span>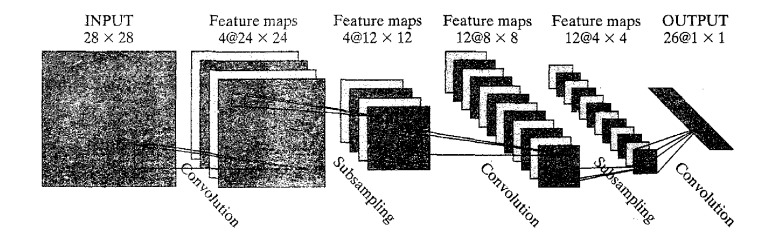

- $\bullet$  A camada de entrada, com 28  $\times$  28 nós sensoriais, recebe as imagens de diferentes caracteres, centralizados e normalizados.
- <span id="page-84-0"></span>Então, a computação alterna entre convolução e sub-amostragem:
	- 1 *<sup>a</sup>* escondida: convolução. 4 mapas de características com cada mapa consistindo de 24  $\times$  24 neurônios. Cada neurônio tem um campo receptivo de tamanho  $5 \times 5$ .
	- 2 *<sup>a</sup>* escondida: sub-amostragem e média local. 4 mapas de características com cada mapa consistindo de 12  $\times$  12 neurônios. Cada neurônio tem um campo receptivo de tamanho 2 × 2, um coeficiente treinável, um *bias* treinável e uma função de ativação sigmoide.
	- 3 *<sup>a</sup>* escondida: convolução. 12 mapas de características com cada mapa consistindo de  $8 \times 8$  neurônios. Cada neurônio tem conexões sinápticas com vários mapas de características das camadas escond[ida](#page-83-1)[s](#page-85-0) [a](#page-83-1)[nte](#page-84-0)[r](#page-85-0)[io](#page-75-0)[r](#page-76-0)[e](#page-86-0)[s](#page-87-1)[.](#page-75-0)

- **Computação (cont.):** 
	- 4 *<sup>a</sup>* escondida: sub-amostragem e média local. 12 mapas de características com cada mapa consistindo de  $4 \times 4$ neurônios.
	- A camada de saída realiza um estágio final da convolução. Consiste de 26 neurônios, atribuídos a um dos 26 caracteres possíveis. Cada neurônio tem um campo receptivo de tamanho 4  $\times$  4.
- Efeito "bipiramidal:" a cada camada convolucional ou de sub-amostragem, o número de mapas de características é aumentado enquanto que a resolução espacial é reduzida, comparada a camada anterior correspondente.
- O MLP da figura [8](#page-83-0) contém 100.000 conexões sinápticas mas apenas 2.600 parâmetros livres.
- <span id="page-85-0"></span>Esta redução dramática é conseguida através do uso de compartilhamento de pesos. K ロ ▶ K 何 ▶ K ヨ ▶ K ヨ ▶ [코] ≥ 10 Q Q

- A capacidade da máquina de aprendizado é reduzida, que por sua vez, aumenta sua habilidade de generalização.
- Os ajustes dos parâmetros livres são feitos usando uma forma estocástica (sequencial) do aprendizado *back-propagation*.
- O uso de compartilhamento de pesos torna possível implementar a rede convolucional de forma paralela: outra vantagem sobre o MLP totalmente conectado.
- <span id="page-86-0"></span>**o** Duas lições (figura [8\)](#page-83-0):
	- <sup>1</sup> Um MLP de tamanho gerenciável é capaz de aprender um mapeamento complexo, de alta dimensão e não-linear *restringindo* seu projeto através da incorporação de conhecimento prévio sobre a tarefa.
	- <sup>2</sup> Os níveis dos pesos sinápticos e *bias* podem ser aprendidos repetindo o algoritmo BP simples através do conjunto de treinamento. K ロ ▶ K 何 ▶ K ヨ ▶ K ヨ ▶ [코] ≥ 10 Q Q

[1] A. E. Bryson and Y.-C. Ho *Applied Optimal Control*. Blaisdell, New York, 1969.

<span id="page-87-0"></span>[2] S. Haykin *Neural networks - a comprehensive foundation*. 2nd. edition. Prentice Hall, 1999.

<span id="page-87-1"></span>[3] W. S. McCulloch and W. Pitts *A logical calculus of the ideas immanent in nervous activity Bulletin of Mathematical Biophysics*, 5, pp. 115-133, 1943.

### [4] R. A. F. Romero

*SCC-5809 Redes Neurais*.

*Slides e listas de exercícios*. Programa de Pós-Graduação em Ciência de Computação e Matemática Computacional. ICMC/USP, 2010.

#### [5] F. Rosenblatt

*The perceptron: A perceiving and recognizing automaton*. Report 85-460-1, Project PARA, Cornell Aeronautical Lab., Ithaca, NY, 1957.

[6] D. E. Rumelhart, G. E. Hinton, and R. J. Williams *Learning representations of back-propagation errors*. *Nature (London)*, vol. 323, pp. 533–536, 1986.